TANDY COLOR COMPUTER TANDY 1000 SX/1000 EX

# COLOR MOUSE Operation Manual

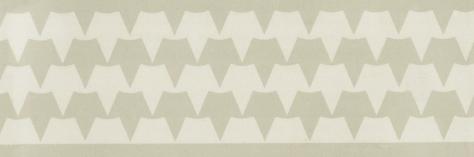

TANDY®

# Tandy Color Computer Tandy 1000 SX/1000 EX Color Mouse Operation Manual: Copyright 1987, Tandy Corporation All rights reserved.

Reproduction or use, without express written permission from Tandy Corporation and or its licensor, of any portion of this manual is prohibited. While reasonable efforts have been taken in the preparation of this manual to assure its accuracy, Tandy Corporation assumes no liability resulting from any errors in or omissions from this manual, or from the use of the information contained herein.

10 9 8 7 6 5 4 3 2 1

### Introduction

For those Tandy 1000 EX/SX or Color Computer programs that require exact positioning of the cursor, the Tandy Color Mouse is far superior to conventional X-Y controllers. Furthermore, creating graphics is much easier and faster with the Color Mouse.

The Color Mouse is designed to be used in place of, or in conjunction with, Tandy joysticks (Cat. No. 26-3008 or 26-3012).

To see how the Color Mouse makes your cursor control easier and more efficient, try the following Tandy computer programs:

Demon Attack (25-1110), for use with Tandy 1000 Micro Illustrator (25-1120), for use with Tandy 1000 Pegasus and the Phantom Riders (26-3281), for use with Color Computer

## **Description of the Color Mouse**

Fire Buttons-Press to fire or make menu selections.

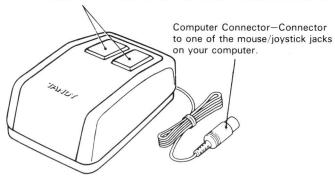

# Setting Up the Color Mouse

- Plug the computer connector into one of the mouse/joystick jacks on your computer.
- Place the Color Mouse on a flat surface (table top, desktop, or floor).
- Place a sheet of paper between the flat surface and Color Mouse to prevent marring of the flat surface.

If you have a joystick in addition to a Color Mouse, connect your joystick to one jack and the Color Mouse to the other for two-person control. Consult your program manual to find out which jack to use if you are connecting only a Color Mouse.

# Using the Color Mouse

After setting up the system and installing the Color Mouse, controlling the cursor becomes a matter of logic.

Cursor movement is relative to your movement of the Color Mouse:

- To move the cursor to the upper portion of the screen, move the Color Mouse away from you.
- To move the cursor to the lower portion of the screen, move the Color Mouse toward you.
- To move the cursor to the left, move the Color Mouse to your left.
- To move the cursor to the right, move the Color Mouse to your right.

Horizontally and vertically, the Color Mouse divides the screen into 64 steps (0-63). Therefore, the center point of the screen is X=32, Y=32. The maximum movement of the mouse is approximately 4.5 inches (horizontally and vertically). If the mouse is moved further than this in any direction, the movement is no longer reflected by the cursor on your screen until the mouse moves back within the specified boundaries. The illustration shows the maximum movement capabilities of the Color Mouse.

**Note**: The available movement area for the cursor is governed by the program you are using. Some programs allow you to use the entire screen area. Other programs restrict your movement to certain areas of the screen.

You can also move the cursor diagonally. And, if you are drawing graphics, it is easy to move in a circular pattern with the Color Mouse.

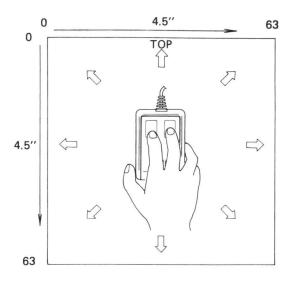

#### Care and Maintenance

- Do not drop the Color Mouse.
- Be sure to place a clean sheet of paper between the Color Mouse and the flat surface. Dirt and grit can collect on the ball on the bottom of the unit and mar the flat surface.
- Do not roll the Color Mouse through any type of liquid.
- Do not touch the ball on the bottom of the unit.

Follow these instructions carefully to prevent inaccurate results or damage to the Color Mouse. If the ball does come in contact with your fingers or moisture, use a lint-free cloth to clean (or dry) the unit. If problems persist, check with your local Radio Shack Computer Center or store.

## **Technical Specifications**

Maximum Movement 4-21/64 inches (110 mm)

(horizontal and vertical)

Cable Length 5 feet (1.5 m)

Dimensions: Length 3-35/64 inches (90 mm)

Width 2-7/16 inches (62 mm) Height 1-19/64 inches (33 mm)

Weight 6.8 oz.

Temperature Range 55 to 85°F (13 to 30°C) Storage Range -40 to 149°F (-40 to 65°C)

Analysis Allerisis

Ambient Humidity 10 to 80% R.H.

(non-condensing)

# **SERVICE POLICY**

Radio Shack's nationwide network of service facilities provides quick, convenient, and reliable repair services for all of its computer products, in most instances. Warranty service will be performed in accordance with Radio Shack's Limited Warranty. Non-warranty service will be provided at reasonable parts and labor costs.

6/86

TERMS AND CONDITIONS OF SALE AND LICENSE OF TANDY COMPUTER EQUIPMENT AND SIGNAME PROMOTER OF TANDES OF TANDED COMPUTER CENTERS, RETAIL STORES AND RADIO SHACK FRANCHISES OR DEALERS AT THEIR AUTHORIZED LOCATIONS

#### ISA LIMITED WARRANTY

#### I. CUSTOMER OBLIGATIONS

A. CUSTOMER assumes full responsibility that this computer hardware purchased (the "Equipment"), and any copies of software included with the Equipment or licensed separately (the "Software") meets the specifications cancelly capabilities versatility and other requirements of CIISTOMER.

B. CUSTOMER assumes full responsibility for the condition and effectiveness of the operating environment in which

the Equipment and Software are to function, and for its installation.

LIMITED WARRANTIES AND CONDITIONS OF SALE

- A For a period of innety (90) calendar days from the date of the Radio Shack sales document received upon purchase of the Equipment ARDIO SHACK warrants to the original CUSTOMER that the Equipment and the medium upon which the Software is stored is free from manufacturing detects. This warranty is only applicable to purchases of Tandy Equipment by the original customer from Radio Shack company-owned compute centers, retail stores, and Radio Shack franchisees and dealers at their authorized locations. The warranty is vid if the Equipment or Software has been subjected to improper or abnormal use. If a manufacturing detect is discovered during the stated warranty period, the defective Equipment must be returned to a Radio Shack Computer Center. a Radio Shack dealer for repair, along with a copy of the sales document or lease agreement. The original CUSTOMER'S sole and exclusive remedy in the event of a detect is limited to the correction of the defect by prepair, replacement, or refund of the purchase price, at RADIO SHACK'S election and sole expense. RADIO SHACK has no obligation to repaire excendable items.
- B. RÁDIO SHAČK makes no warranty as to the days incapability, capacity, or suitability for use of the Software except a provided in this paragrap is considered by the original control of the provided in this paragrap is considered by the original country of the control of the control of

Except as provided herein no employee, agent, franchisee, dealer or other person is authorized to give any

warranties of any nature on behalf of RADIO SHACI

D. EXCEPT AS PROVIDED HEREIN, RADIO SHACK MAKES NO EXPRESS WARRANTIES, AND ANY IMPLIED WARRANTY OF MERCHANTABILITY OR FITNESS FOR A PARTICULAR PURPOSE IS LIMITED IN ITS DURATION TO THE WAITTEN LIMITED WARRANTIES SET FORTH HEREIN.

Some states do not allow limitations on how long an implied warranty lasts, so the above limitation(s) may not specified the CUSTOMED.

apply to costowich.

A. EXCEPT AS PROVIDED HEREIN, RADIO SHACK SHALL HAVE NO LIABILITY OR RESPONSIBILITY TO CUSTOMER OF ANY OTHER PERSION OF RETRIBUTION WITH RESPECT TO ANY LIABILITY, LOSS OR DAMAGE CAUSED OR ALLEGED TO BE CAUSED WHITE PROPERTY OR RIGHTER TO ANY LIABILITY LOSS OR DAMAGE CAUSED OR LICENSED OR FUNDISHED BY RADIO SHACK, INCLUDING, BUT NOT LIMITED TO, ANY INTERPUPPION OF SERVICE, LOSS OF BUSINESS OR ANTICIPATORY PROFITS OR CONSCOURTIAL DAMAGES RESULTING FROM THE USE OR OFFICE OF THE PROPERTY OR "SOFTWARE." IN NO EVENT SHALL RADIO SHACK SE LIABILE FOR LOSS OF PROFITS, OR NAY INDIFFER. SECURITY OR "SOFTWARE." IN NO EVENT SHALL RADIO SHACK SE LIABILITY WARRANTY OR "IN DIFFER ALLS FROM CONTROLLED WARRANTY OR "SOFTWARE." IN THE SALE, LICENSE, LICENSE, L

THE PARTICULAR "EQUIPMENT" OR "SOFTWARE" INVOLVED.

B. RADIO SHACK shall not be liable for any damages caused by delay in delivering or furnishing Equipment and/ol. Software.

more than two (2) years after the cause of action has accrued or more than four (4) years after the date of the Radio Shack sales document for the Equipment or Software, whichever first occurs.

Some states do not allow the limitation or exclusion of incidental or consequential damages, so the above

limitation(s) or exclusion(s) may not apply to CLISTOMER

#### V. SOFTWARE LICENSI

RADIO SHACK grants to CUSTOMER a non-exclusive, paid-up license to use the TANDY Software on one computer, subject to the following provisions:

Title to the medium on which the Software is recorded (cassette and/or diskette) or stored (ROM) is transferred to

CUSTOMER, but not title to the Software.

CUSTOMER may use Software on a multiuser or network system only if either, the Software is expressly labeled.

terminal on which Software is to be used simultaneously.

O. CUSTOMER shall not use, make, manufacture, or reproduce copies of Software except for use on one computer
and as is specifically provided in this Software License. Customer is expressly prohibited from disassembling the

E. CUSTOMER is permitted to make additional copies of the Software only for backup or archival purposes or if additional copies are required in the operation of one computer with the Software, but only to the extent the Software allows a backup copy to be made. However, for TRISOS Software, CUSTOMER is permitted to make a limited number of additional copies for CUSTOMER'S own use.

F. CUSTOMER may resell or distribute unmodified copies of the Software provided CUSTOMER has purchased on copy of the Software for each one sold or distributed. The provisions of this Software License shall also be applicable to third parties receiving copies of the Software from CUSTOMER.

All converget notices shall be retained on all copies of the Software

#### V. APPLICABILITY OF WARRANTY

A. The terms and conditions of this Warranty are applicable as between RADIO SHACK and CUSTOMER to either a sale of the Equipment and/or Software License to CUSTOMER or to a transaction whereby Radio Shack sells or conveys such Equipment to a third party for lease to CUSTOMER.

B. The limitations of liability and Warranty provisions herein shall inure to the benefit of RADIO SHACK, the author

#### VI STATE I AW RIGHTS

The warranties granted herein give the **original** CUSTOMER specific legal rights, and the **original** CUSTOMER may have other rights which vary from state to state.

# RADIO SHACK A Division of Tandy Corporation Fort Worth, Texas 76102